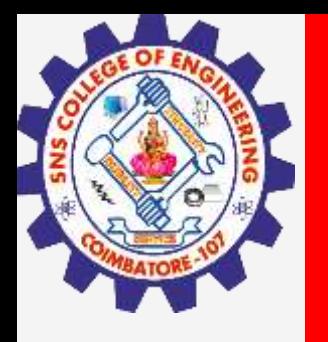

# **SNS COLLEGE OF ENGINEERING**

**Kurumbapalayam(Po), Coimbatore – 641 107 Accredited by NAAC-UGC with 'A' Grade Approved by AICTE, Recognized by UGC & Affiliated to Anna University, Chennai**

> **Department of Artificial Intelligence and Data Science Course Name – Computational Thinking and Python Programming**

> > **I Year / I Semester**

**Unit 3-CONTROL FLOW, FUNCTIONS**

**3.Feb.2023 1**

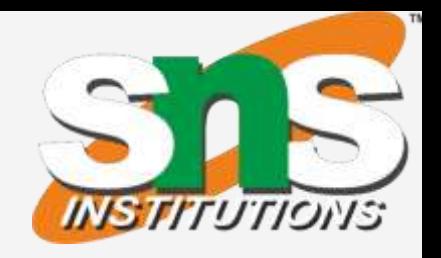

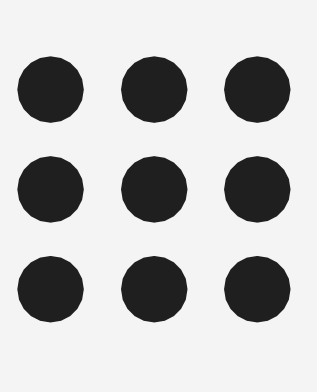

# **3.Feb.2023**

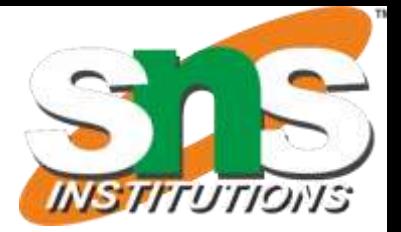

**2**

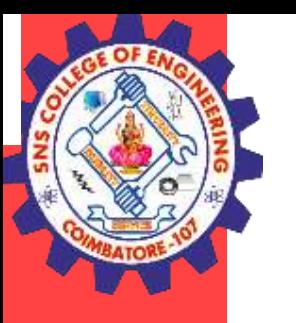

# **Fruitful Function**

Fruitful function

· Void function

Return values

· Parameters

· Local and global scope

· Function composition

· Recursion

# **Fruitful function :**

A function that returns a value is called fruitful function.

#### **Example :**

Root=sqrt (25 )

### **Example :**

def add():  $a=10$  $b=20$  $c=a+b$ return c c=add() print(c)

**3**

# **Void Function**

# **Example :** print("Hello")

A function that perform action but don't return any value .

# **Example :**

def add() :  $a=10$  $b=20$  $c=a+b$ print(c) add()

# **Return values:**

**3.Feb.2023** return a – return 1 variable return a,b – return 2 variables return a,b,c – return 3 variables return a+b – return expression return 8 – return value

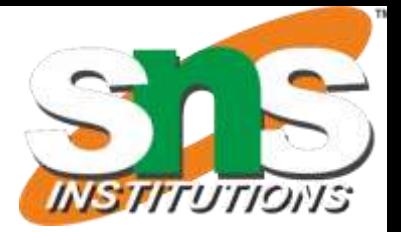

return keywords are used to return the values from the function.

# **example:**

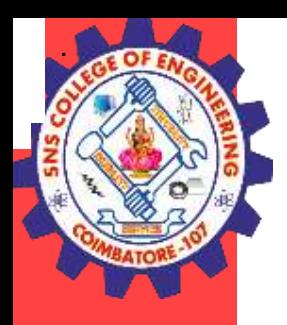

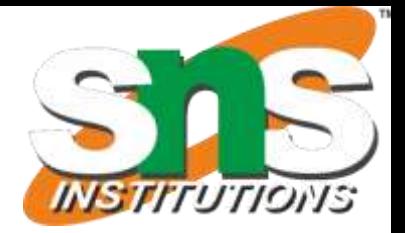

- Parameters are the variables which used in the function definition. Parameters are inputs to functions. Parameter receives the input from the function call.
- It is possible to define more than one parameter in the function definition.

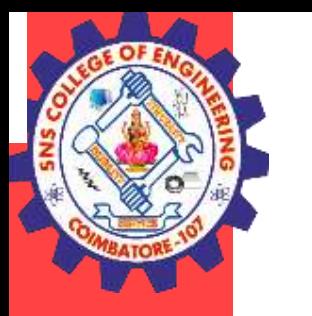

# **PARAMETERS / ARGUMENTS:**

# **Types of parameters/Arguments:**

- 1. Required/Positional parameters
- 2. Keyword parameters
- 3. Default parameters
- **4.** Variable length parameters

# **Required/ Positional Parameter**:

The number of parameter in the function definition should match exactly with number of arguments in the function call.

# **Example**

def student( name, roll ): print(name,roll) student("George",98)

# **Output:**

George 98

# **3.Feb.2023 5**

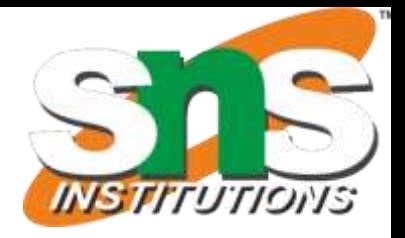

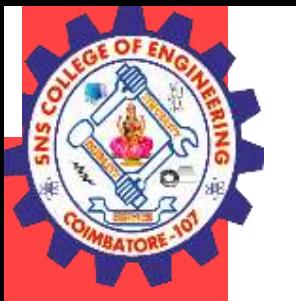

#### **Keyword parameter:**

When we call a function with some values, these values get assigned to the parameter according to their position. When we call functions in keyword parameter, the order of the arguments can be changed.

#### **Example**

def student(name,roll,mark): print(name,roll,mark) student(90,102,"bala")

### **Output:**

90 102 bala

#### **Default parameter:**

Python allows function parameter to have default values; if the function is called without the argument, the argument gets its default value in function definition.

#### **Example**

```
def student( name, age=17):
print (name, age)
student( "kumar"):
student( "ajay"):
```
#### **Output:**

Kumar 17 Ajay 17

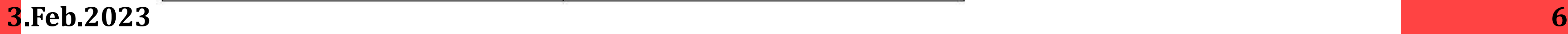

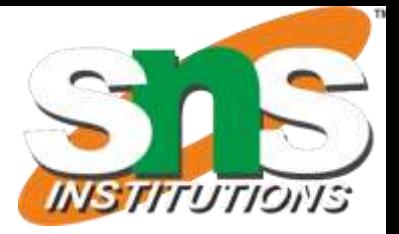

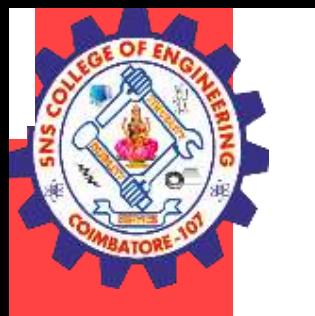

#### **Variable length parameter**

- Sometimes, we do not know in advance the number of arguments that will be passed into a function.
- Python allows us to handle this kind of situation through function calls with number of arguments.
- In the function definition we use an asterisk (\*) before the parameter name to denote this is variable length of parameter.

#### **Example**

def student( name,\*mark): print(name,mark) student ("bala",102,90)

#### **Output:**

bala ( 102 ,90)

#### **Local and Global Scope**

#### **Global Scope**

- The *scope* of a variable refers to the places that you can see or access a variable.
- It can be created by defining a variable outside the function.
- A variable with global scope can be used anywhere in the program.

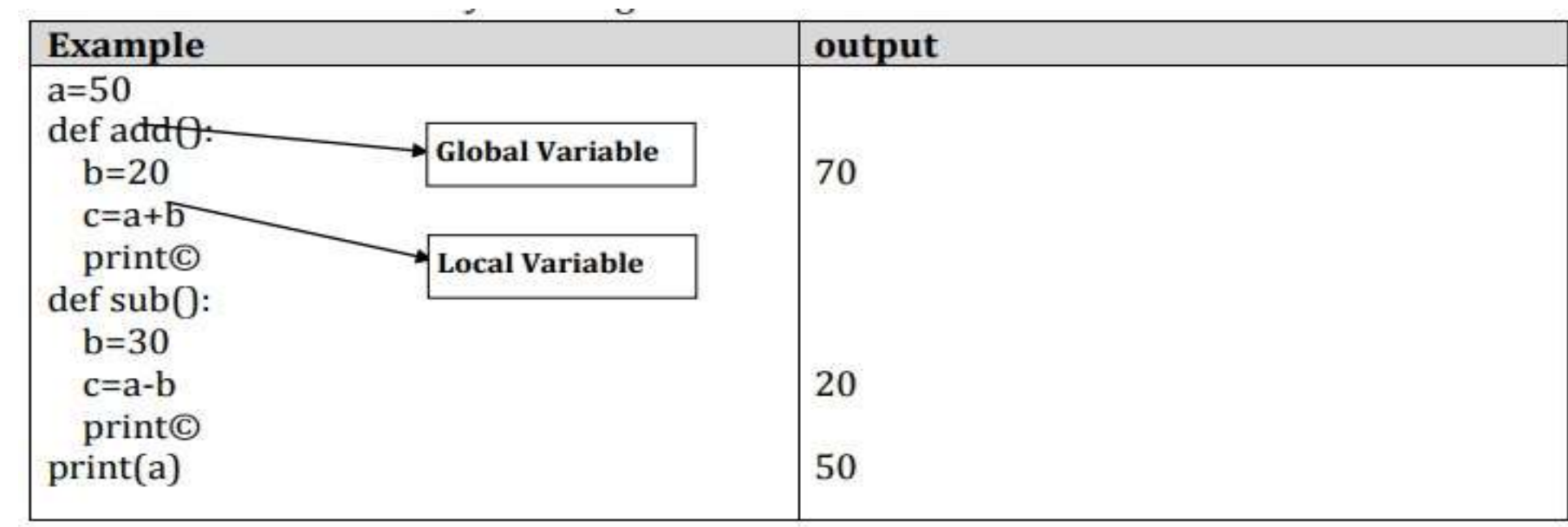

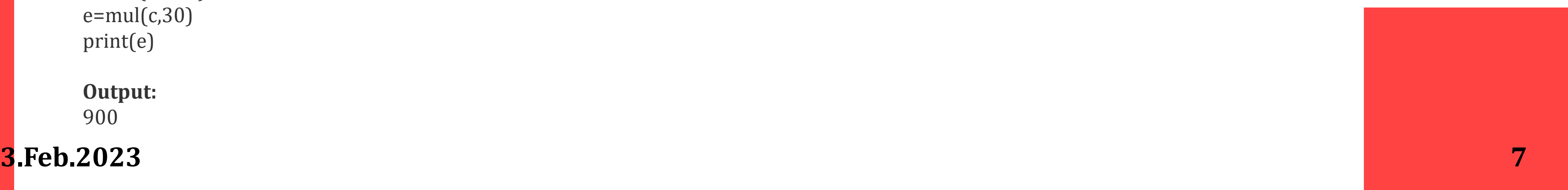

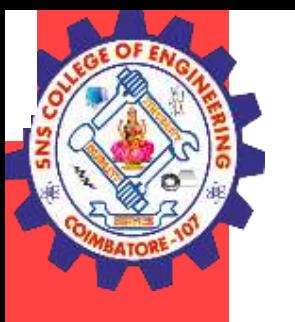

**Local Scope** A variable with local scope can be used only within the function .

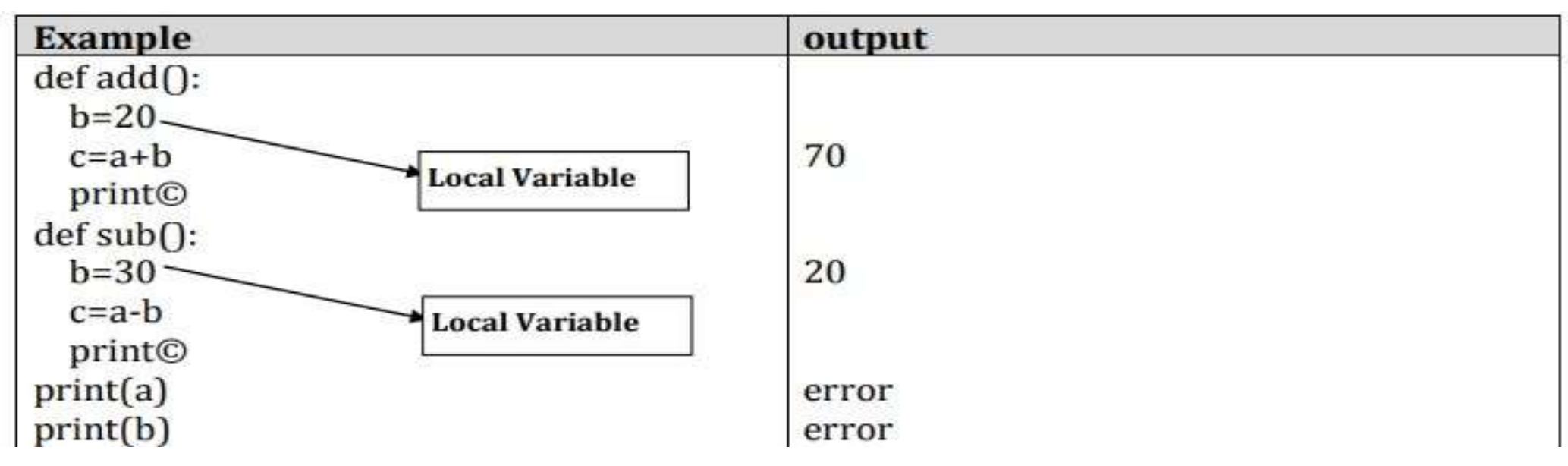

#### **Function Composition:**

- \* Function Composition is the ability to call one function from within another function
- \* It is a way of combining functions such that the result of each function is passed as the argument of the next function.
- \* In other words the output of one function is given as the input of another function is known as function composition.

#### **Example:**

```
math.sqrt(math.log(10))
def add(a,b):
c=a+breturn c
def mul(c,d):
e = c * dreturn e
c=add(10,20)
e=mul(c,30)print(e)
```
# **Output:**

900

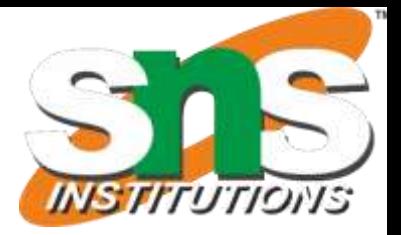

# **3.Feb.2023 8**

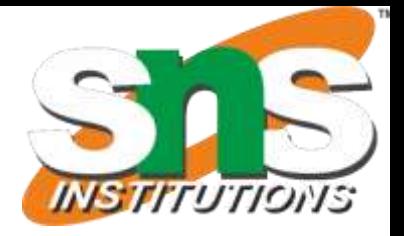

Find value = 120  
\n
$$
\begin{array}{|c|c|c|c|c|c|}\n\hline\n5! & 5! = 5 \cdot 24 = 120 \text{ is returned} \\
\hline\n5 \cdot 4! & 4! = 4 \cdot 6 = 24 \text{ is returned} \\
\hline\n4 \cdot 3! & 3! = 3 \cdot 2 = 6 \text{ is returned} \\
\hline\n3 \cdot 2! & 2! = 2 \cdot 1 = 2 \text{ is returned} \\
\hline\n2 \cdot 1! & 1! = 1 \cdot 1 = 1 \text{ is returned} \\
\hline\n1 & 1 \text{ is returned} \\
\hline\n1 & 1 \text{ is returned} \\
\hline\n1 & 1 \text{ is returned} \\
\hline\n1 & 1 \text{ is returned} \\
\hline\n1 & 1 \text{ is returned} \\
\hline\n1 & 1 \text{ is returned} \\
\hline\n1 & 1 \text{ is returned} \\
\hline\n1 & 1 \text{ is returned} \\
\hline\n1 & 1 \text{ is returned} \\
\hline\n1 & 1 \text{ is returned} \\
\hline\n1 & 1 \text{ is returned} \\
\hline\n1 & 1 \text{ is returned} \\
\hline\n1 & 1 \text{ is returned} \\
\hline\n2 & 1 \text{ is returned} \\
\hline\n2 & 1 \text{ is returned} \\
\hline\n2 & 1 \text{ is returned} \\
\hline\n3 & 1 \text{ is returned} \\
\hline\n3 & 1 \text{ is returned} \\
\hline\n3 & 1 \text{ is returned} \\
\hline\n3 & 1 \text{ is returned} \\
\hline\n3 & 1 \text{ is returned} \\
\hline\n3 & 1 \text{ is returned} \\
\hline\n3 & 1 \text{ is returned} \\
\hline\n4 & 1 \text{ is returned} \\
\hline\n4 & 1 \text{ is returned} \\
\hline\n4 & 1 \text{ is returned} \\
\hline\n4 & 1 \text{ is returned} \\
\hline\n5 & 1 \text{ is returned} \\
\hline\n6 & 1 \text{ is required} \\
\hline\n7 & 1 \text{ is returned} \\
\hline\n1 & 1 \text{ is returned} \\
\hline\n1 & 1 \text{ is returned} \\
\hline\n1 & 1 \text{ is returned} \\
\hline\n2 & 1 \text{ is required} \\
\hline\n3 & 1 \text{ is returned} \\
\hline\n3 & 1 \text{ is returned} \\
\hline\n4 & 1 \text{ is returned} \\
\hline\n3 & 1 \text{ is returned} \\
\hline\n4
$$

**Recursion**

def fact(n):  $if(n == 1):$ 

A function calling itself till it reaches the base value - stop point of function call. Example: factorial of a given number using recursion

**Factorial of n**

return 1 else: return n\*fact(n-1) n=eval(input("enter no. to find fact:"))  $fact=fact(n)$ print("Fact is",fact)

# **Output**

enter no. to find fact:5 Fact is 120

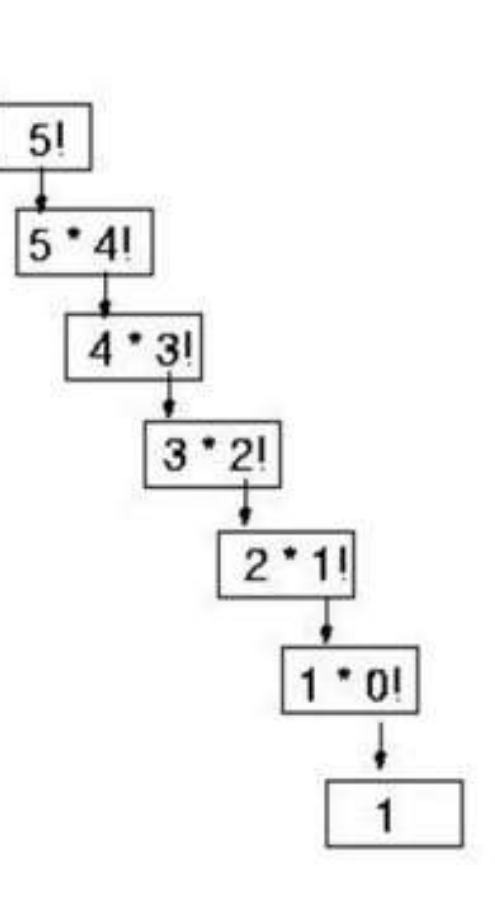

**Explanation**

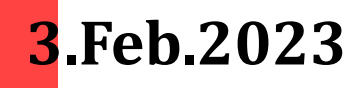

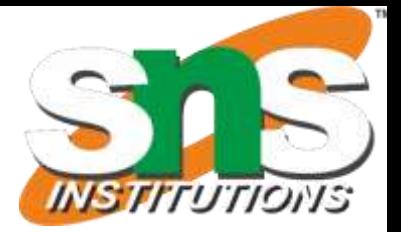

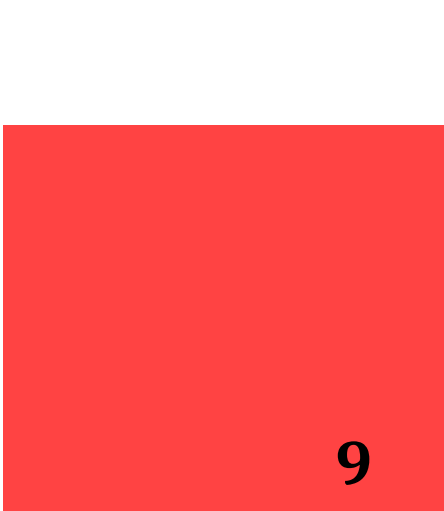

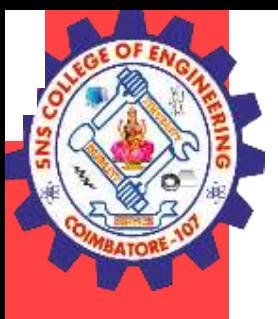

#### **Examples :**

1

2

- . sum of n numbers using recursion
- . exponential of a number using recursion

#### **Sum of n numbers**

def sum(n) :  $if(n == 1):$ return 1 else : return n\*sum(n - 1 ) n=eval(input("enter no . to find sum :"))  $sum=sum(n)$ print("Fact is",sum )

### **Output**

enter no . to find sum :10 Fact is 55